# Politechnika Krakowska im. Tadeusza Kościuszki

# KARTA PRZEDMIOTU

obowiązuje studentów rozpoczynających studia w roku akademickim 2018/2019

Wydział Inżynierii Środowiska

Kierunek studiów: Inżynieria środowiska **Profil: Ogólnoakademicki** Profil: Ogólnoakademicki

Forma sudiów: stacjonarne Kod kierunku: IŚ2

Stopień studiów: II

Specjalności: Environmental and land engineering sem. letni 2019

### 1 Informacje o przedmiocie

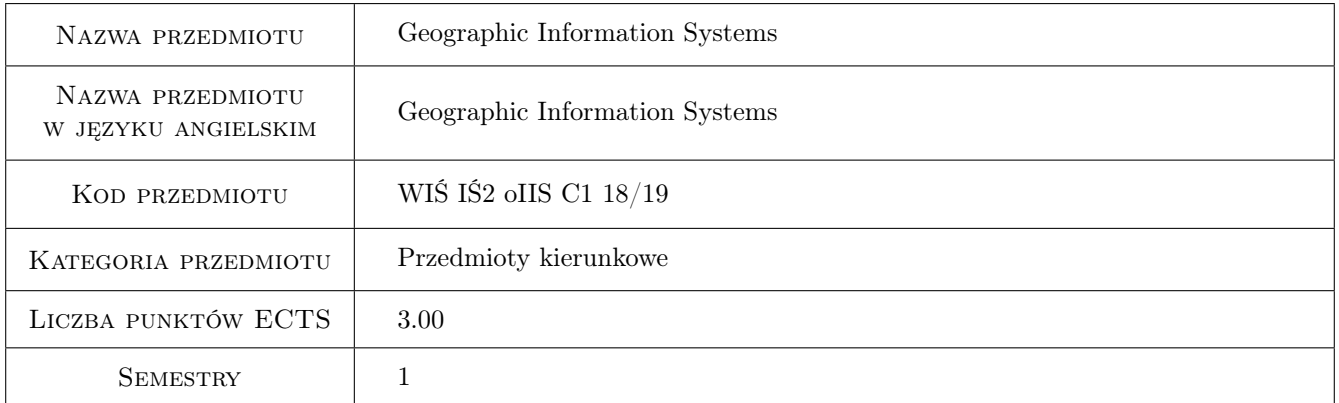

# 2 Rodzaj zajęć, liczba godzin w planie studiów

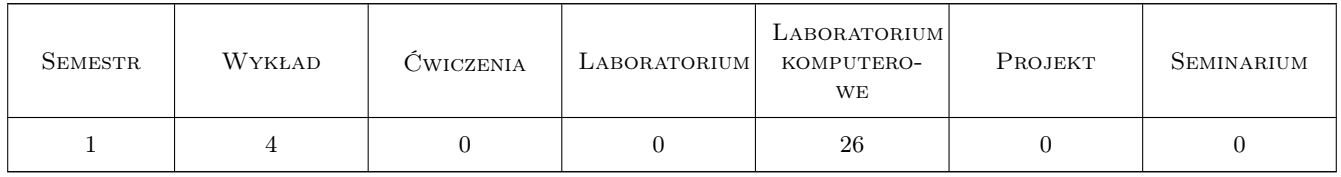

### 3 Cele przedmiotu

Cel 1 Acquire basic skills in the use of geographic information system (GIS).

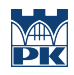

# 4 Wymagania wstępne w zakresie wiedzy, umiejętności i innych **KOMPETENCJI**

### 5 Efekty kształcenia

EK1 Wiedza Knowledge of GIS tools and data.

EK2 Umiejętności Choice of appropriate GIS tools.

EK3 Umiejętności Spatial data gathering skills.

EK4 Umiejętności Basic editing of numerical maps.

EK5 Umiejętności Data visualization skills.

# 6 Treści programowe

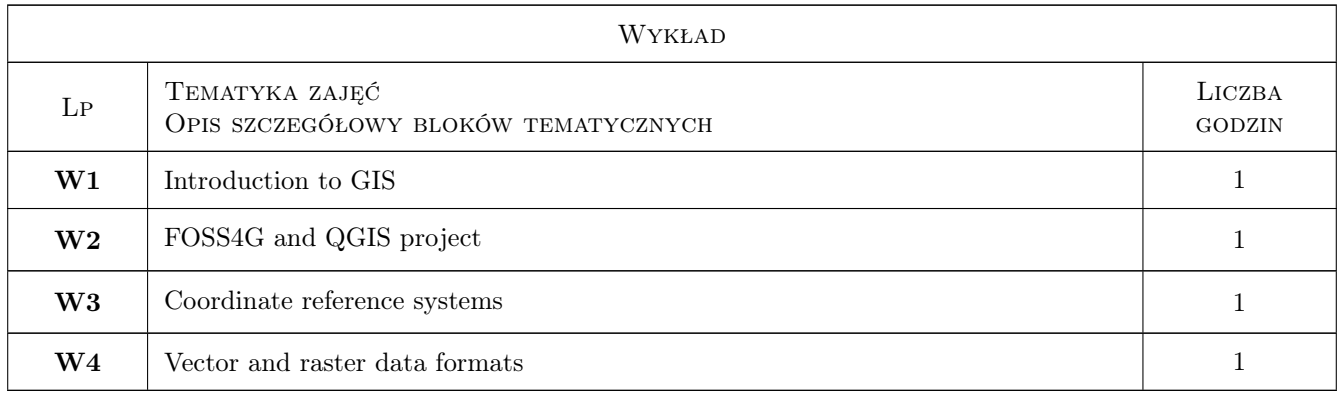

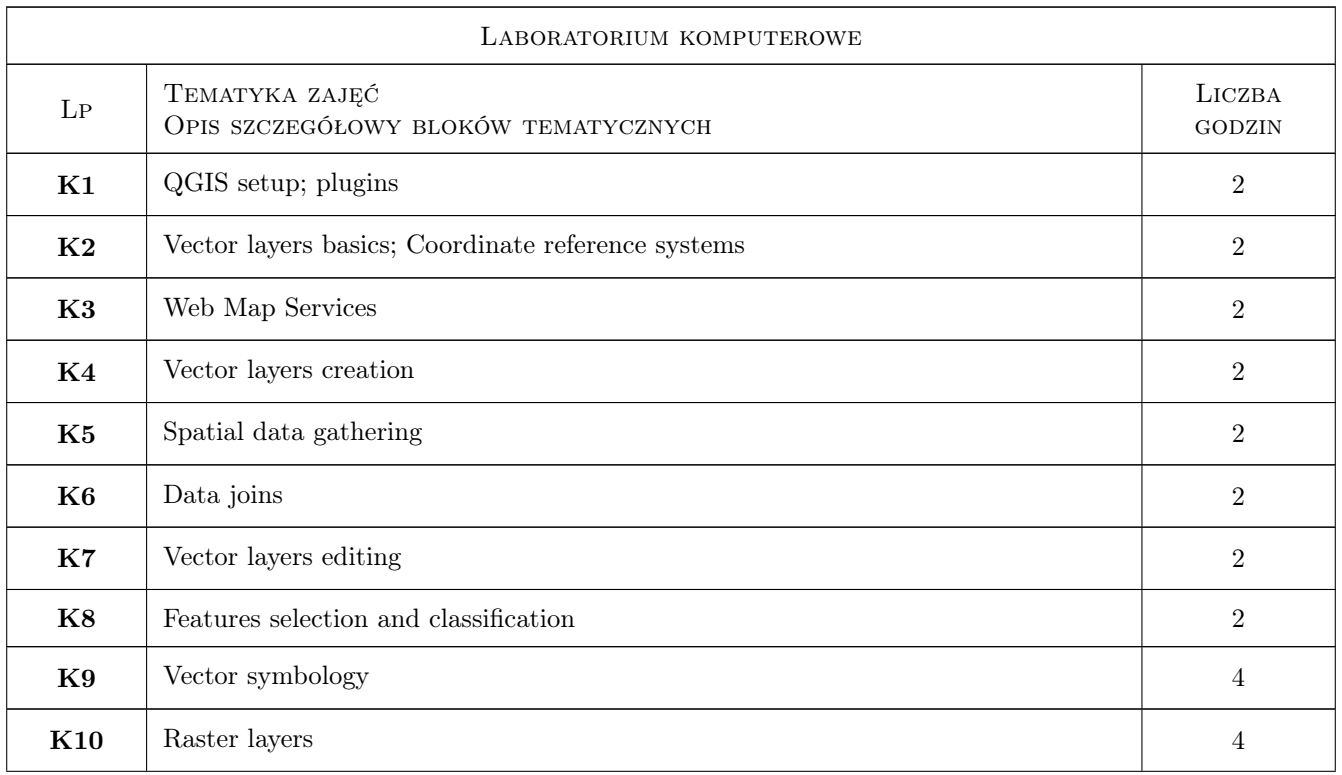

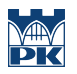

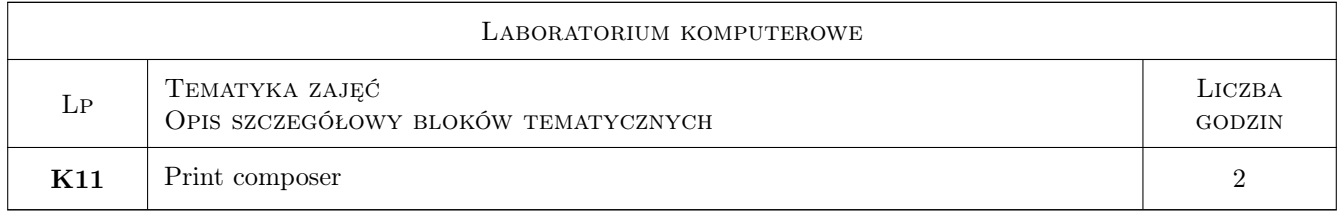

# 7 Narzędzia dydaktyczne

N1 Multimedia presentations

N2 Computer labs

# 8 Obciążenie pracą studenta

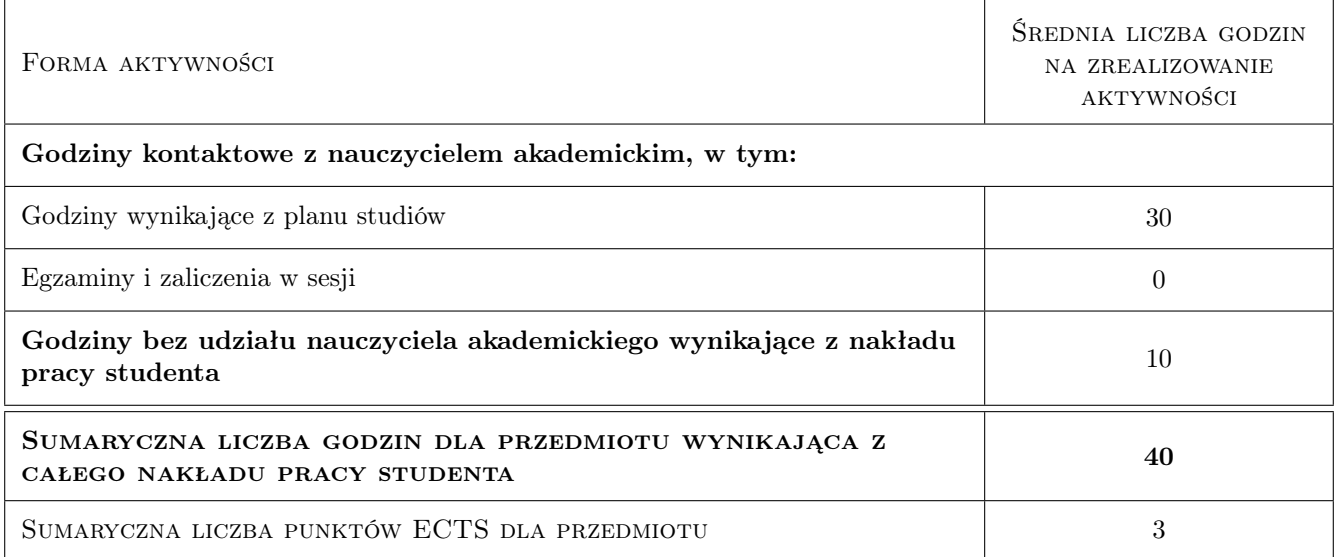

# 9 Sposoby oceny

Ocena formująca

F1 Computer excercises - partial grades

#### Ocena podsumowująca

P1 Average of partial grades

P2 Final test

#### Warunki zaliczenia przedmiotu

W1 Average from partial grades above 4.0 or final test.

### Kryteria oceny

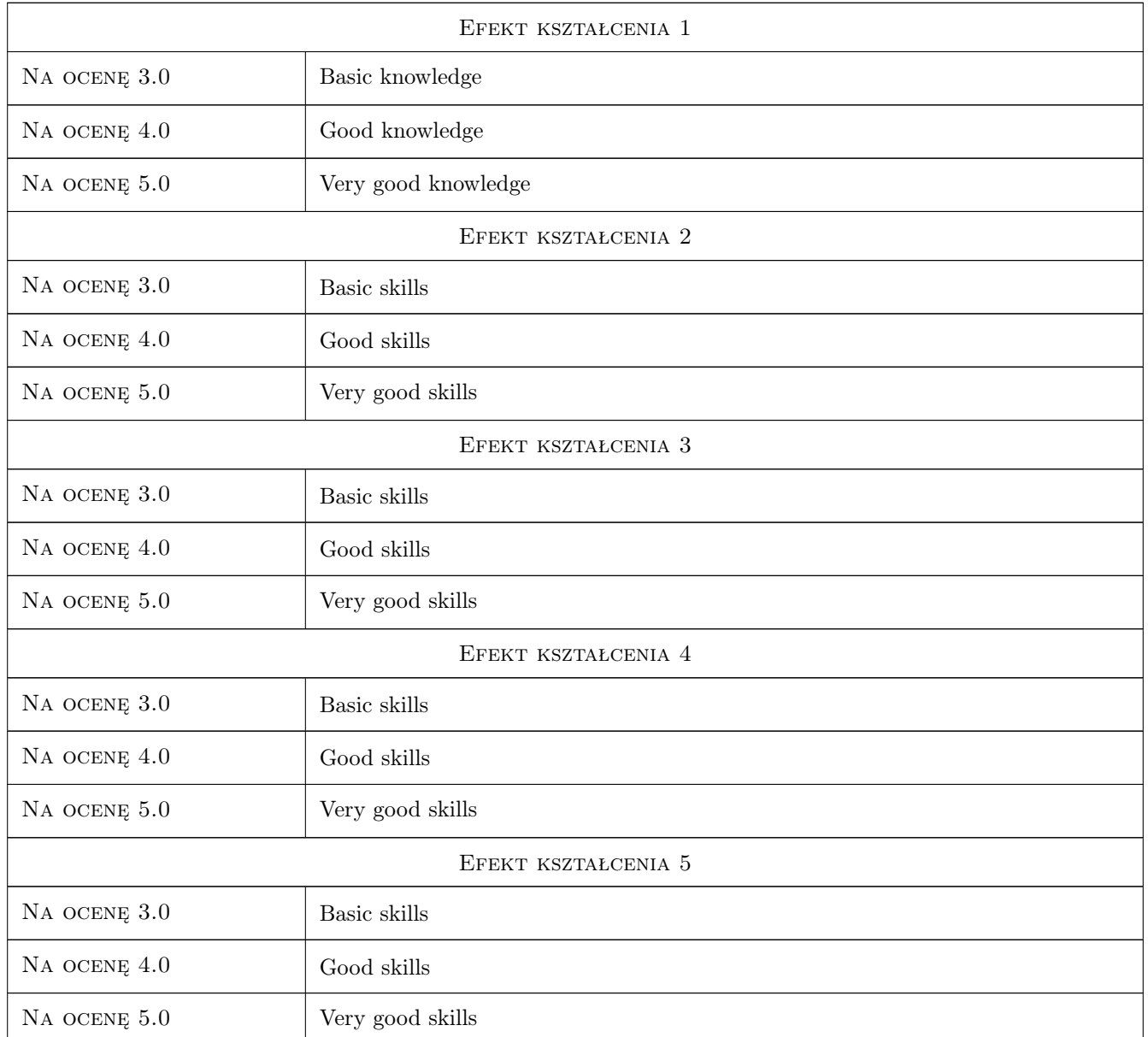

# 10 Macierz realizacji przedmiotu

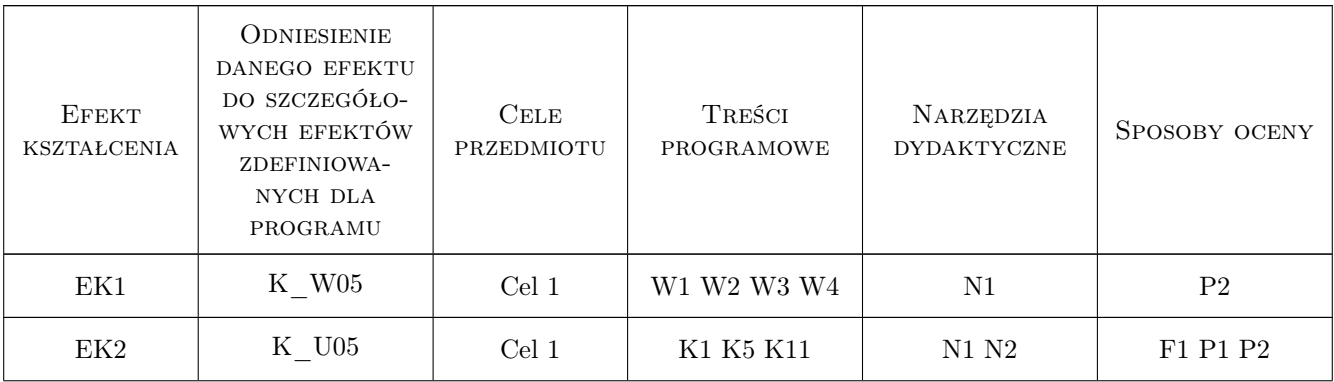

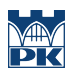

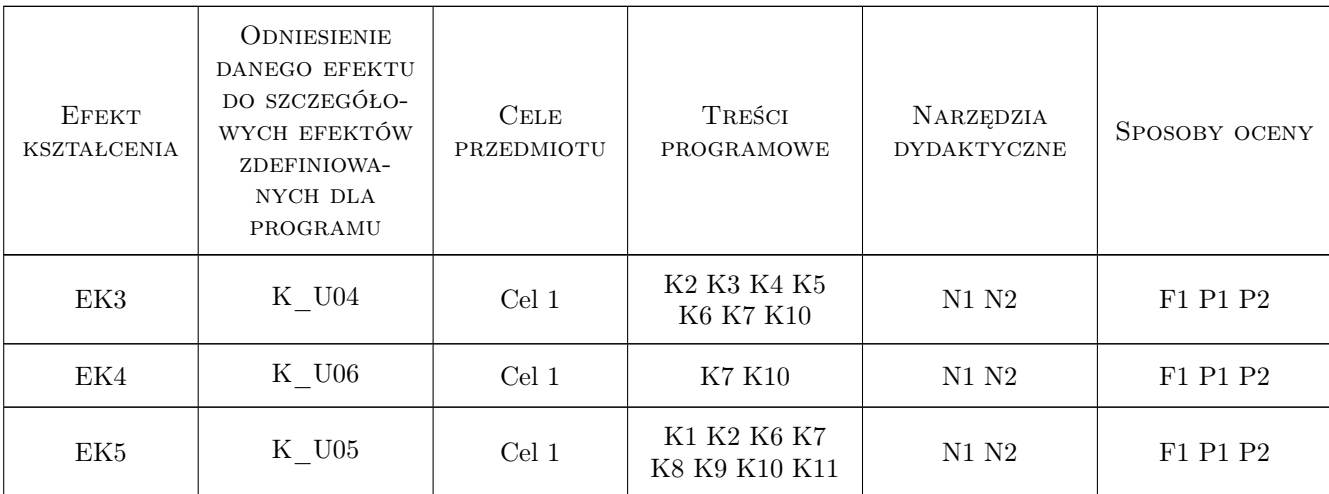

# 11 Wykaz literatury

#### Literatura podstawowa

- [1 ] Tim Sutton A gentle introduction in GIS, Eastern Cape, South Africa, 2009, https://docs.qgis.org/testing/en/docs/gentle
- [2 ] Rüdiger Thiede, Tim Sutton, Horst Düster, Marcelle Sutton QGIS Training Manual, South Africa, 2012, https://docs.qgis.org/testing/en/docs/training\_manual/

### 12 Informacje o nauczycielach akademickich

#### Osoba odpowiedzialna za kartę

dr inż. Robert Szczepanek (kontakt: robert@iigw.pl)

#### Osoby prowadzące przedmiot

1 PhD Robert Szczepanek (kontakt: robert.szczepanek@iigw.pk.edu.pl)

# 13 Zatwierdzenie karty przedmiotu do realizacji

(miejscowość, data) (odpowiedzialny za przedmiot) (dziekan)

. . . . . . . . . . . . . . . . . . . . . . . . . . . . . . . . . . . . . . . . . . . . . . . .

PRZYJMUJĘ DO REALIZACJI (data i podpisy osób prowadzących przedmiot)